## **Einstufungstabellen**

Im Folgenden kurz ein paar Screenshots, welche die Modellierung von Einstufungstabellen darstellen sollen

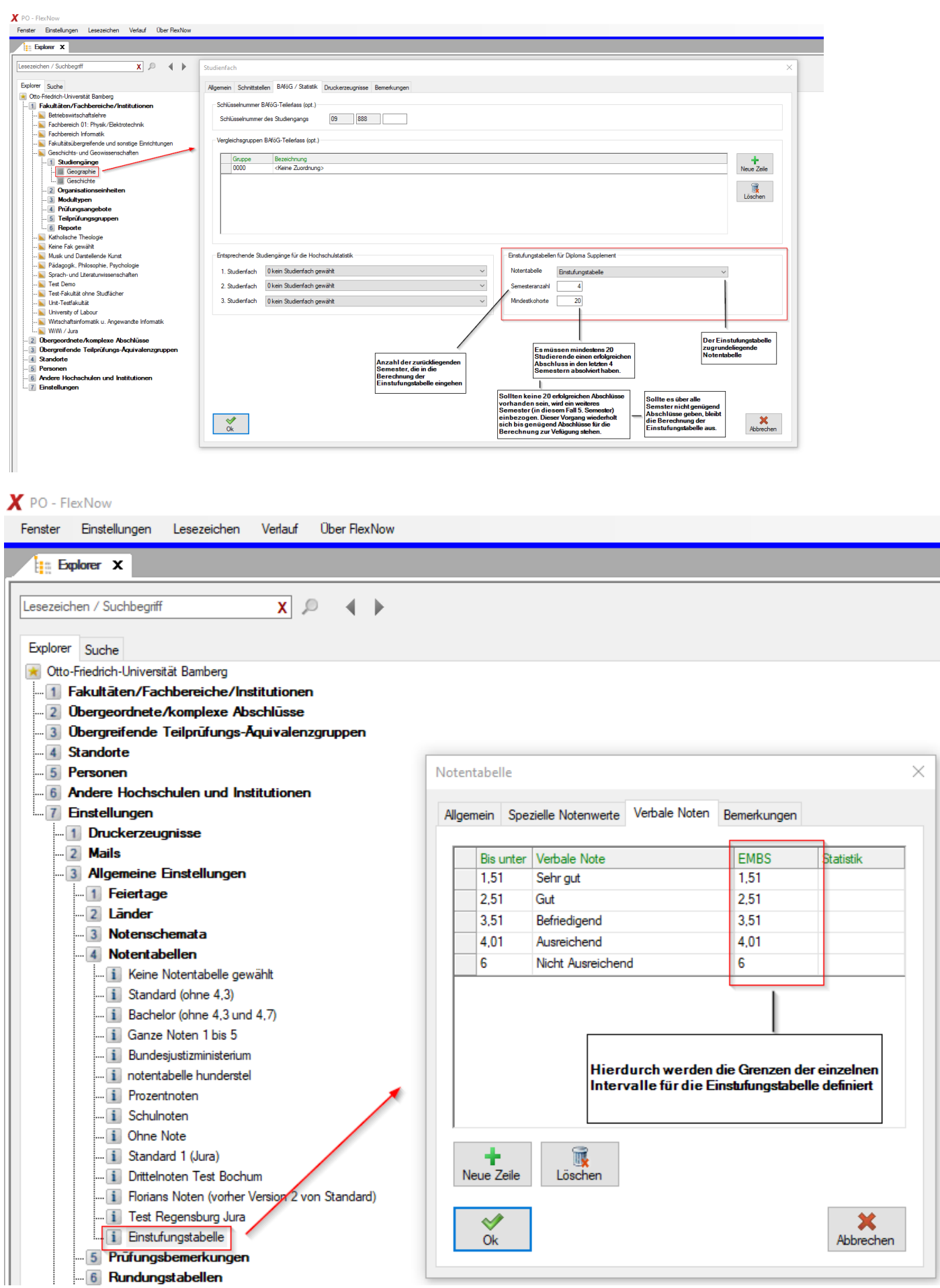

 $\boldsymbol{X}$  PO - FlexNow Fenster Einstellungen Lesezeichen Verlauf Über FlexNow

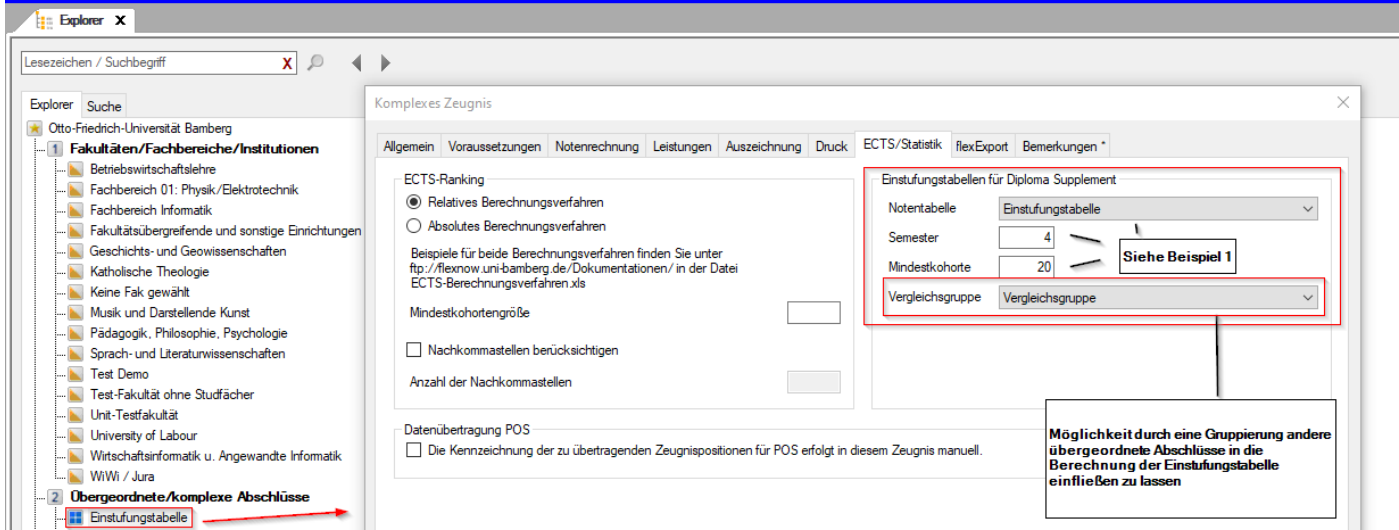

## $\boldsymbol{X}$  PD - FlexNow

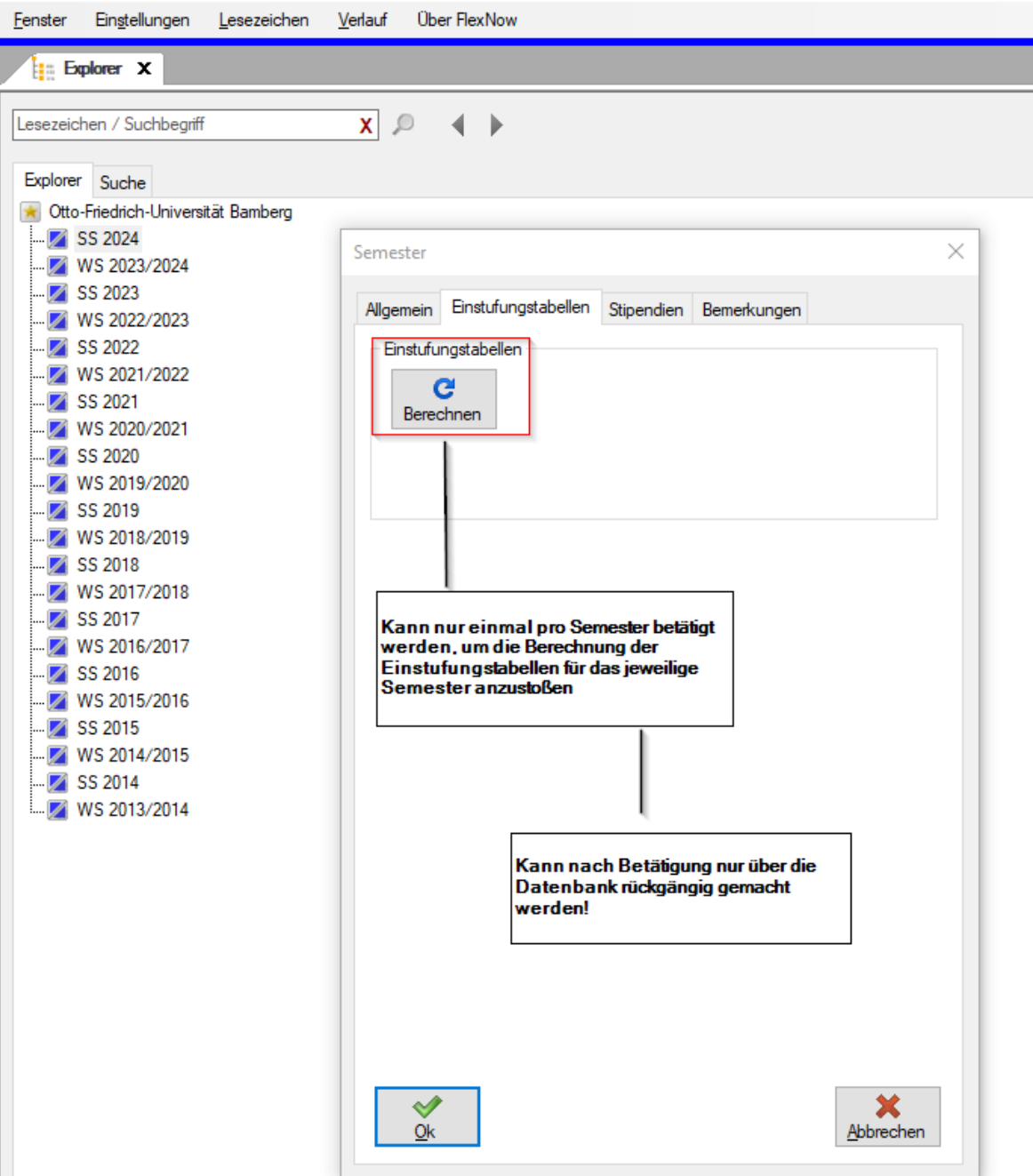